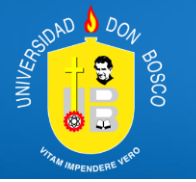

**Curso de especialización de Informática Avanzada DISEÑO E IMPLEMENTACIÓN DE REDES DE DATOS EN ENTORNOS CORPORATIVOS. Evento Con Modalidad En línea Utilizando Herramientas Tecnológicas**

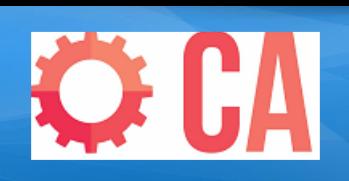

**Total de Horas:** 24 horas **Inversión total del curso:** \$300.00 USD **Inversión empresa o participante:** Apoyo 100% INSAFORP y UDB **Horario:** sábado de 09:00 a.m. a 04:00 p.m. (6 horas por día) **Fechas de Clases:** Marzo (26) abril (2, 9, 23) de 2022.

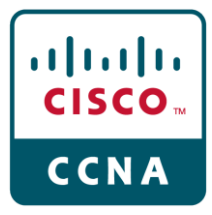

**Dirigido a:** personal de empresas interesado en obtener conocimientos fundamentales relacionados a las Redes de datos. Se incluyen los conceptos básicos, componentes y servicios disponibles.

**Requisitos indispensables para el participante:** Poseer computadora de escritorio, o Laptop mínimo recomendado de capacidad es de 2 GB de Memoria RAM, procesador Intel Pentium 4, 2,5 3 GHz o equivalente. a 800 Mhz, 750 Mb Libres de espacio en disco duro con conexión a Internet

**Descripción:** Este curso permite la introducción a la arquitectura, estructura, funciones, componentes y modelos de las redes computacionales e Internet. La descripción y configuración de un sistema operativo de dispositivos de red, como router y switches, Los conceptos de protocolos de comunicaciones y los modelos de Red que funcionan como estándares en el mercado tecnológico actual, asi como las Fases de manejo de la información en las redes de datos a través de las capas de Acceso a la Red.

## **Objetivos de la capacitación:**

- 1. Describir los dispositivos y los servicios usados para soportar las comunicaciones en las redes de datos e Internet.
- 2. Definir los modelos lógicos utilizados en las redes locales e internet, así como los estándares vigentes en el mercado tecnológico de las comunicaciones actuales.
- 3. Describir el papel de las capas y los protocolos en las redes de datos.
- 4. Conocer las capas de acceso a la red a nivel físico y lógico.
- 5. Utilizar la Interfaz de Línea de Comandos para realizar configuraciones básicas de routers y switches.

## **Temas a desarrollar:**

- 1. Las Redes en la Actualidad
- 2. Configuraciones Básicas de Switches y terminales
- 3. Protocolos y modelos
- 4. Capa física
- 5. Sistemas Numéricos
- 6. Capa de enlace de Datos
- 7. Switching Ethernet
- 8. Capa de Red

## **Resumen del especialista:**

Mg. & Ing. Dennis Isaías Cervantes Núñez, Ingeniero en Sistemas Informáticos (Universidad de El Salvador), Maestría en Dirección Estratégica de Empresas (Universidad católica de El Salvador), experiencia corporativa como Coordinador de Infraestructura tecnología en TBOX El Salvador, Coordinador de Soporte e infraestructura en Teleperformance, Actualmente imparte Diplomados Especializados en GNU Linux y el CCNA de la Academia CISCO para el Centro de Estudios de Postgrado de la Universidad Don Bosco, donde labora como director de tecnología, Experiencia de más de 14 años en el rubro de redes informáticas e infraestructura de servidores, Instalación y configuración de Servicios Multimedia, tecnología de servidores, Configuración de mecanismos de Seguridad Perimetral, Experiencia en proyectos de implementación de múltiples plataformas de servicios de redes en Linux/Windows, Consultor de implementaciones de proyectos relaciones a seguridad informática y tecnología.

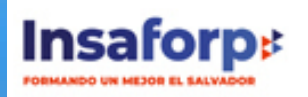